## SAP ABAP table /BOBF/TOOL CCCHA {BOPF Contract Compliance Check Assignment}

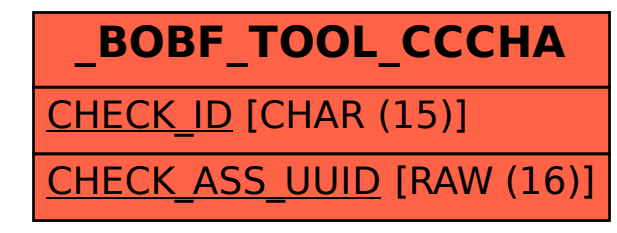